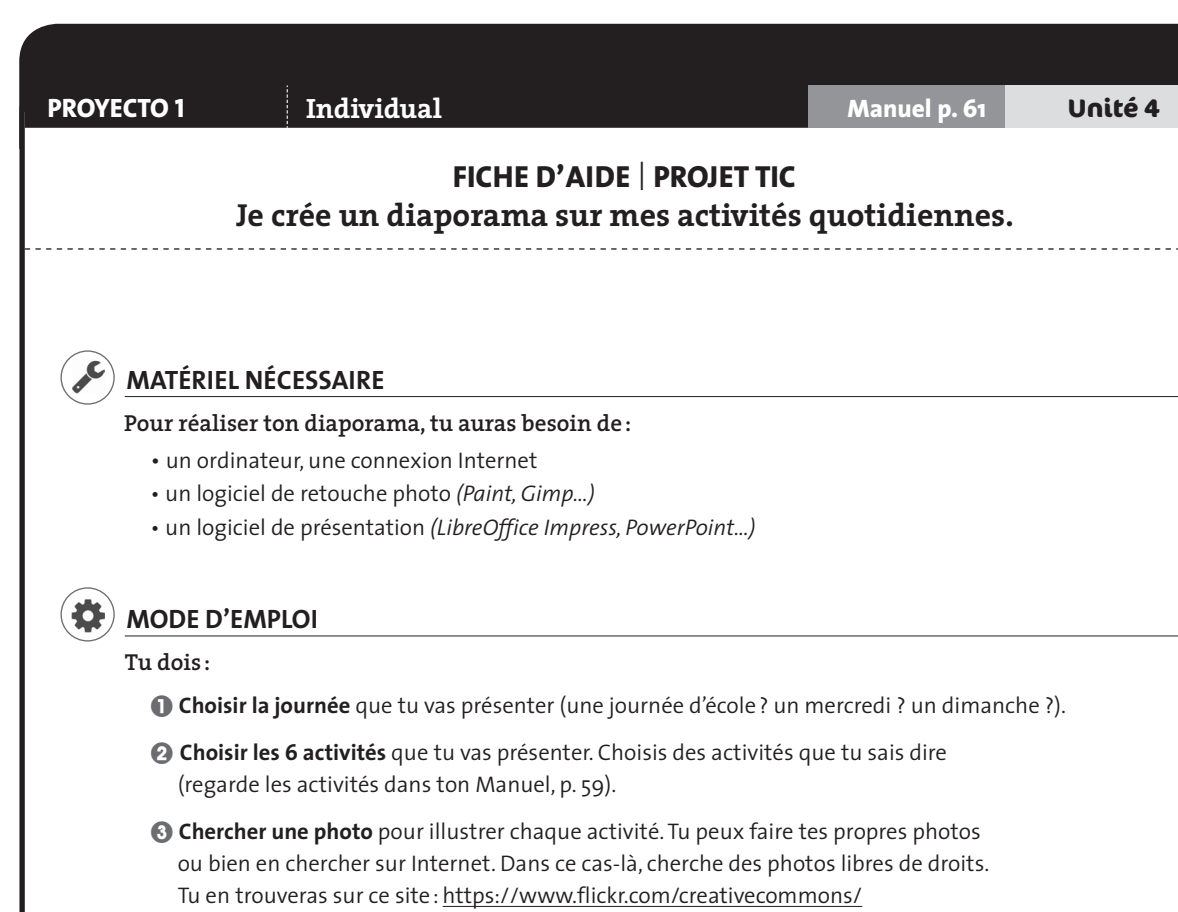

- 4 **Insérer un horaire sur chaque photo** avec un programme de retouche photo (*Paint*, par exemple). Pense à varier les horaires (et quart, et demie, moins dix…).
- 5 **Créer ton diaporama** avec une diapositive par activité.
- 6 **Mettre ton diaporama sur une clé USB** ou l'envoyer par messagerie à ton professeur.

Attention! Il ne doit y avoir que des images et des horaires sous forme de chiffres. N'emploie ni mots ni phrases.

Une fois ton diaporama fini, tu le présenteras à la classe en respectant les consignes de la page 61 du Manuel:

- Explique ce que représente chaque photo.
- Dis à quelle heure tu fais ces activités.
- Dis quelle activité tu préfères et explique pourquoi.